# **VHDL -sequential logic and arrays**

COMP311

Tony McGregor

[tonym@cs.waikato.ac.nz](mailto:tonym@cs.waikato.ac.nz) G.1.05

# **Sequential logic**

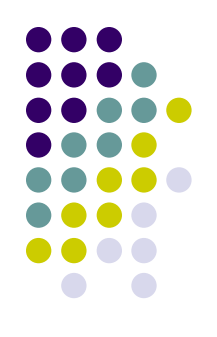

- Output is a function of the input, and the previous state.
- Circuit must have some 'state' or memory.
- Circuit must also have some sort of timing control mechanism.
	- We call this the 'clock'.

### **Memory elements**

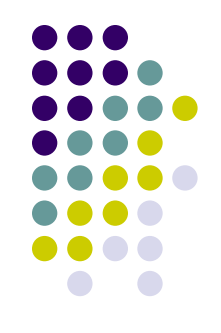

We will consider positive edge-triggered flip-flops

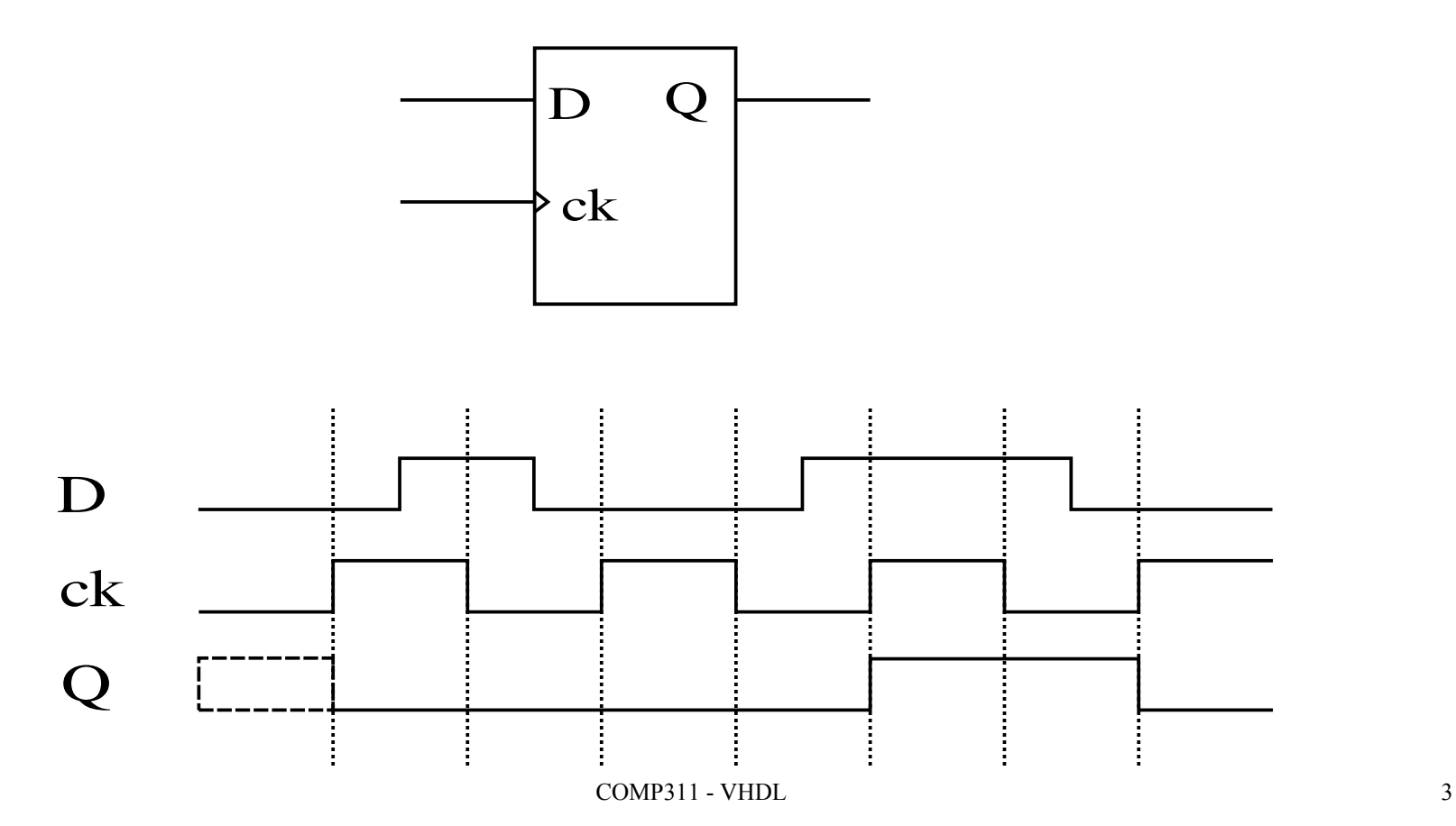

# **Sequential logic in VHDL**

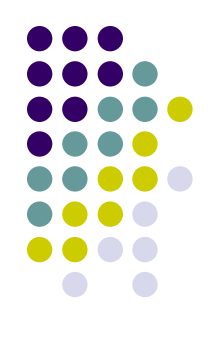

- The VHDL process statement introduces a sequence of serially executed statements
- It also introduces the notion of sensitivity

```
process (clk)
 begin
  a;
  b;
   c
end process;
```
# **Conditional Execution**

#### VHDL has an if statement

if ( condition ) then statement(s); elsif (condition ) then statement(s) else statements(s) end if

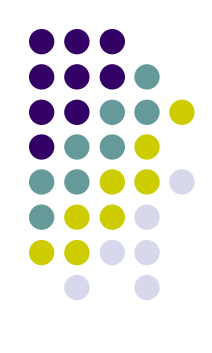

# **D Flip-flop in VHDL**

```
library ieee; 
use ieee.std_logic_1164.all;
entity D_flipflop is
   port (
     clk : in std_logic;
    D : in std_logic;
    Q : out std_logic
     );
end D_flipflop
;
architecture rtl of D_flipflop is
begin
 process (clk
)
   begin
     if rising_edge(clk) then
      Q <= 
D
;
     end if;
   end process;
end rtl;
```
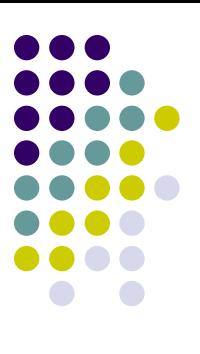

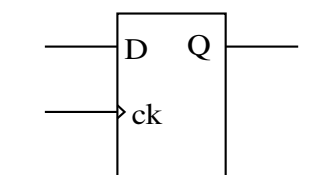

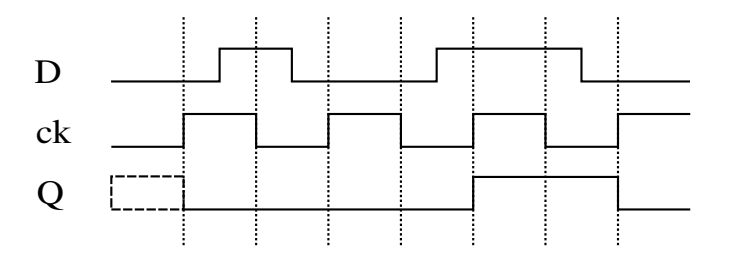

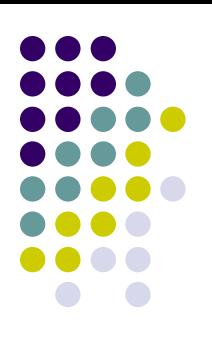

# **D Flip-flop with reset in VHDL**

```
library ieee; 
use ieee.std_logic_1164.all;
entity D_flipflop is
   port (
     reset, clk : in std_logic;
     D : in std_logic;
     Q : out std_logic
     );
end D_flipflop;
architecture rtl of D_flipflop is
begin
   process (reset, clk)
   begin
    if \nexp t = '1' \nthen Q <= '0';
     elsif rising_edge(clk) then
       Q <= D;
     end if;
   end process;
end rtl;
```
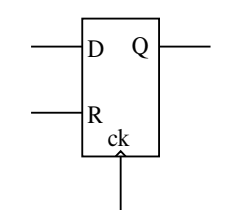

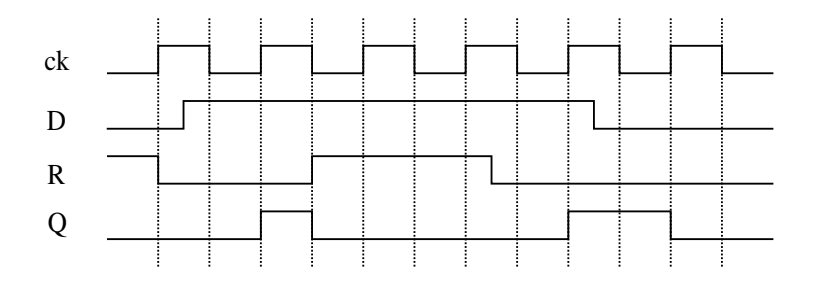

### **Arrays**

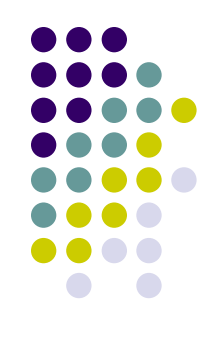

- VHDL provides support for arrays
- We will initially consider the std logic vector array provided by the IEEE library.
- We typically use std logic vector for representing a multi-bit signal (e.g. a bus).

#### **Array Constructs**

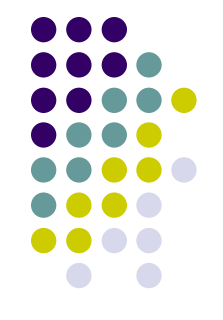

**type** std\_logic\_vector **is array** (31 downto 0) of std\_logic;

**type** controller\_state **is** (init, idle, active, stopped); **type** state\_counts **is array** (idle to active) **of natural**; **type** state\_counts **is array**(controller\_state **range** idle to active) **of natural**;

type balance **is array** ( std\_logic ) **of natural**; **type** some\_counts **is array**(controller\_state **range <>**) **of natural**;

**variable** counters : state counts; **variable** my counts : some counts(init to idle);

**type** std\_logic\_vector **is array (natural range <>) of std\_logic;**

### **Array Aggregates**

**type** point **is** array ( 1 **to** 3) **of real**; **constant** origin : point := (0.0, 0.0, 0.0); **variable** viewpoint : point := (10.0, 20.5, 0.0); **variable** viewpoint : point := (1**=>**10.0, 2**=>**20.5, 3**=>**0.0); **variable** viewpoint : point := (1**=>**10.0, 2**=>**20.5, **others=>**0.0);

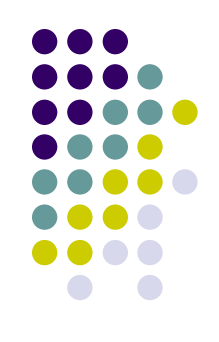

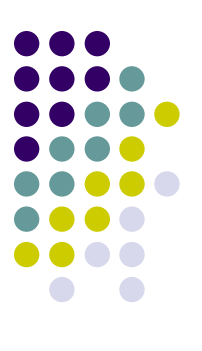

# **8 bit register in VHDL**

```
library ieee; 
use ieee.std_logic_1164.all;
entity reg_8bit is
   port (
     reset, clk : in std_logic;
     we : in std_logic;
     din : in std_logic_vector(7 downto 0);
     dout : out std_logic_vector(7 downto 0);
     );
end reg_8bit;
architecture rtl of reg_8bit is
begin
   process (reset, clk)
   begin
    if \text{reset} = \{1\} then
       dout <= (others => '0');
     elsif rising_edge(clk) then
       if we = '1' then
         dout <= din;
       end if;
     end if;
   end process;
end rtl;
```
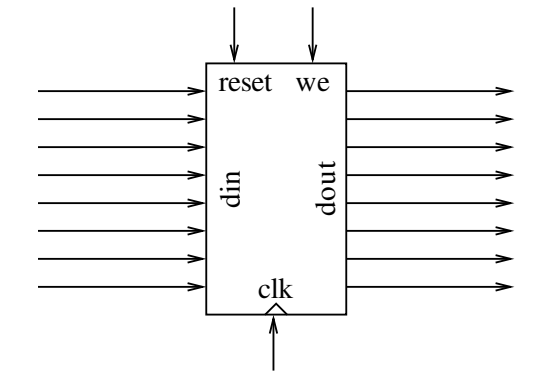

## **VHDL operators**

- **<=** (Signal assignment)
- **+**, **-**, **\*** , **/**, **mod**, **rem**, **abs**, **\*\***
	- Arithmetic operators
	- These may have varying degrees of synthesisability depending on the data type.
- **=** (Equality testing)
- **/=** (Inequality testing)
- $\bullet \lt\gt\lt= \gt=(Comparison)$

### **VHDL operators cont…**

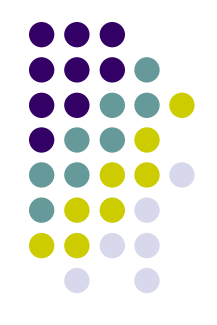

- **and, or, not, xor** (Boolean operators)
- **&** (Array concatenation)
- There are others...